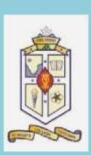

St. Mary's College, (Autonomous)

Thoothukudi, Tamil Nadu

(Re-accredited with 'A+' Grade by NAAC)

## **Department of Mathematics**

in collaboration with

**RJ Computers-Education Centre** 

Offers

## **Career Oriented Programme**

On

# **Desktop Publishing**

Course Code: 21CAMT51

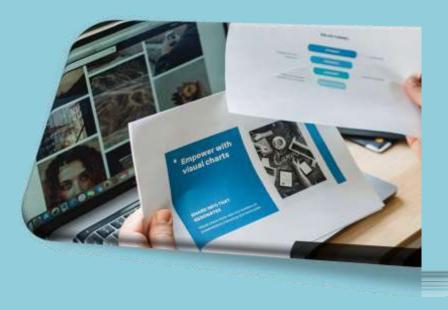

### DESKTOP PUBLISHING (SYLLABUS)PHOTOSHOP

- Painting Tools
- Brush Settings
- Making Selections
- Filling and stroking
- Layers
- Advanced Layers
- ≻ Text
- > Drawing
- Using Channels and Masking
- Manipulating images
- Getting to know the work area
- Using Adobe Bridge
- Basic Photo Corrections
- Retouching and Repairing
- Working with selections
- Layer Basics
- Masks and channels
- Correcting and enhancing digital photographs
- Topographic design
- Vector drawing techniques
- Advanced Layer techniques
- Vector Composting
- Creating Links within an image
- Creating rollover web visuals
- Animating GIF images for the web
- Producing and printing

### **COREL DRAW**

Getting started with Corel Draw, Introduction to Corel Draw, Features of Corel Draw, Corel Draw Interface, Tool Box, Moving fromAdobe Illustrator to Corel Draw, Common Tasks

- Drawing and Coloring, Selecting Objects, Creating Basic Shapes, Reshaping Objects, Organizing objects, Applying colorfills and Outlines
- Mastering with Text, Text Tool Artistic and paragraph text, Formatting Text, Embedding Objects into text, Wrapping Text around Object, Linking Text to Objects
- Applying Effects, Power of Blends Distortion, Contour Effects, Envelopes, Lens effects, Transparency, Creating Depth Effects, Power Clips
- Working with Bitmap Commands, Working with Bitmaps, Editing Bitmaps, Applying effects on Bitmaps, Printing
- Corel Draw- Web resources, Internet Tool bar, Setting your webpage, Exporting files, Creating buttons with rollover effects

### PAGE MAKER

Getting Started with PageMaker, PageMaker Interface, Creating aNew Document, Managing Document Layer, Creating & Editing Text, Working with Edit Story, Managing Text as an Object

- Working with Text and Graphics, Using Graphics, Applying Colors to Graphics, Framing Graphics, Cropping and masking Graphics, Working with Layers, Working with Master pages, Working with Plug-ins, Using Text Wrap
- Using Advanced Features, Creating a PDF Document in PageMaker, Working with Data Merger, Using Scripts, Using Object Linking and Embedding, Color Separation Capabilities, Printing

## **LEARNING OUTCOME**

1. Install and setup operating system and related software in acomputer following safety precautions.

- 2. Create, format, edit text file, document file and BMP file byusing different Accessories of Windows.
- 3. Create, edit, format and enhance document using wordprocessing application software.
- 4. Introduce the Networking concept including sharing of different resources, use of Internet, accessing/ browsing, downloading and e-mailing.
- 5. Create, format and edit different publication using publicationsoftware Adobe PageMaker.
- 6. Create, edit, format and develop publication using Quark Xpressapplication software.
- 7. Install and setup scanner and scan the documents and images.
- 8. Create, format, edit and develop images using Adobe Photoshopsoftware.
- 9. Draw, edit, format and develop graphics design using Coreldraw application software.
- Create, edit, format and develop page combining text andgraphics using page makeup Adobe In Design application software.
- 11. Create, edit and format different types of publication usingbilingual software.
- 12. Print, bind and publish to form a full-fledged book format.

## **Thank You!**

### DEPARTMENT OF MATHEMATICS SCHEDULE FOR CAREER ORIENTED COURSE <u>III B.Sc. Mathematics</u> 2021-2022

Course Name: Desktop Publishing Time: 2 p.m. - 4 p.m. Staff In-charge: Dr. G. Priscilla Pacifica

Instructor: Ms. P. Abinayalatha

| S. No. | Date         | Day       |
|--------|--------------|-----------|
| 1.     | 05. 07. 2021 | Monday    |
| 2.     | 06. 07. 2021 | Tuesday   |
| 3.     | 07. 07. 2021 | Wednesday |
| 4.     | 08. 07. 2021 | Thursday  |
| 5.     | 09. 07. 2021 | Friday    |
| 6.     | 12. 07. 2021 | Monday    |
| 7.     | 13. 07. 2021 | Tuesday   |
| 8.     | 14. 07. 2021 | Wednesday |
| 9.     | 15. 07. 2021 | Thursday  |
| 10.    | 16. 07. 2021 | Friday    |
| 11.    | 19. 07. 2021 | Monday    |
| 12.    | 20. 07. 2021 | Tuesday   |
| 13.    | 22. 07. 2021 | Thursday  |
| 14.    | 23. 07. 2021 | Friday    |
| 15.    | 26. 07. 2021 | Monday    |

#### **DEPARTMENT OF MATHEMATICS**

### REPORT CAREER ORIENTED COURSE III B.Sc. Mathematics

#### **DESKTOP PUBLISHING**

#### 2021-2022

Desktop Publishing was offered as a Career Oriented Course by the department of Mathematics, St. Mary's College (Autonomous), Thoothukudi to the III UG students from 5<sup>th</sup> July 2021 to 26<sup>th</sup> July 2021. Ms. P. Abinayalatha, trainer from RJ Computers-Education Centre was the course instructor. The course was held after the regular college hours from 2 p.m. to 4 p.m. for 15 days. The students were made to appear for the practical test at the end of the programme and were issued certificates with Grade levels according to their involvement towards the course, skill obtained, score in practical test and percentage of attendance. 50 students from III B.Sc. Mathematics benefitted out of this programme.

......

|      | 1                                             |                   |            |                                           |                                         |                                           |                                             |              | -              |                     |                                |                              |
|------|-----------------------------------------------|-------------------|------------|-------------------------------------------|-----------------------------------------|-------------------------------------------|---------------------------------------------|--------------|----------------|---------------------|--------------------------------|------------------------------|
|      |                                               |                   |            |                                           |                                         |                                           |                                             |              |                |                     |                                |                              |
|      |                                               |                   |            |                                           | -                                       |                                           | -                                           |              | -              |                     | -                              |                              |
|      | TRANS, MATRICAL TRUE - 20                     | 02                |            | -                                         | CARGO AND A VALUE                       | and the second                            |                                             | 29.07.3031   | 30.07.2021     | 31.07.3035          | 62.08.2923                     | 83.88.2021                   |
|      |                                               | Hog No.           | 28.87.2821 | 22.87.2021<br>2.86-4.86 p.m.<br>(2.hours) | 23.07.2021<br>236-A39 p.m.<br>(2 house) | 26.07.3021<br>2.05-4.06 p.m.<br>() hearti | 27,07,2021<br>2.00 - 0.00 p.m.<br>(3 hours) | Las Allegram | 2.00-4.00 p.m. | A CONTRACTOR DO NOT | 1.00 - 4.00 p.m.<br>(j (model) | 1.00 - 3.00 p.m<br>(2 hears) |
| 5.56 | Nem ANGEL MERCY I                             | 19AUMTIN          |            | ab                                        | 1                                       |                                           | N/                                          | ab           | х              |                     | 1                              |                              |
| 1    |                                               | TRACMTOZ          |            | 1.                                        | 1 X                                     |                                           | 1                                           | x            | x              |                     |                                | 1.1                          |
| 2    | ANYO SNOW SHERINE I                           | TRAUMT02          |            | R.                                        | i i                                     |                                           |                                             |              |                |                     | <u>K</u>                       |                              |
| 3    | ANTONY ROST &<br>AROCKIA CATHRINE SHARUBALA E | PALMIN            |            | x                                         | X                                       |                                           |                                             |              | 0.80           | x                   | ×.                             | 1                            |
| 14   | ARUNA A                                       | 19ALMIDS          |            |                                           | ab .                                    |                                           | -                                           | in the       | 1              | -                   | ж.                             | 10                           |
| 3    | ASTINA PARVEEN S                              | TRAUMITIS         |            | 1                                         | T                                       |                                           |                                             |              |                |                     | 6                              | 16                           |
|      | RUESSY JEBARANI A                             | PRACIMITERS       |            |                                           |                                         |                                           |                                             | -            |                | ×                   | - R.                           |                              |
|      | CARINESS HELCIAR                              | INALMINI INALMINI |            |                                           | 1                                       |                                           |                                             | ult          | 1              | X                   | 1.                             |                              |
| _    | DASNAVIS ROBANCI A                            | 19AUMT09          | 1000       | 4                                         |                                         | -                                         |                                             | att          |                | *                   |                                | ĸ                            |
| -    | DILANY A                                      | INAUMTIO          | - 1        | L.                                        | A                                       |                                           | -                                           | 1            |                | x                   | K.                             |                              |
|      | EMINIA EUROLAGEJ                              | IVALIMITIO        |            | 1                                         | x                                       |                                           |                                             | 1            | -              | x                   |                                |                              |
| -    | HARITHA S                                     | 19AUMTEZ          | (A)        | R.                                        | - X<br>ab                               | R<br>ab                                   |                                             |              | 14             | ×.                  |                                | -                            |
|      | HEMALATHA B                                   | TRAUMITI          |            |                                           | 107                                     |                                           |                                             | 3            | 1              |                     |                                |                              |
| 14   | JEBENAJ                                       | IPACMT14          | x          | ah .                                      | *                                       | 1                                         | - K<br>ab                                   | A.           |                | 4                   | . 5.                           |                              |
| 15   | HEFTRINA 2                                    | 19AUMT23          |            | T                                         | 1                                       |                                           |                                             | 1            | 3              |                     |                                |                              |
| 16   | LINCY JOSE F                                  | PRACENTIS         |            |                                           |                                         | - 1                                       | 8                                           | ×            | - 1            |                     |                                |                              |
| 17   | JOAN MORAIS R                                 | BALINT17          |            | A                                         | x -                                     |                                           |                                             |              |                | 8                   | F                              |                              |
|      | MAHALAKSHMI O                                 | HAUMTH            |            | ab                                        | X                                       | 40                                        | 4.                                          |              |                |                     | ab                             | 1                            |
|      | MARALAKSIMI M                                 | LUAUMT19          |            | 8                                         | 1                                       | 2                                         | 1                                           |              | - 5            | 1                   | ab                             | 1                            |
| 11.0 | MAHESWARI B                                   | PRAUMT29          |            | 1                                         |                                         | iib .                                     | 40.                                         | - sh         |                | 1                   |                                | 1                            |
|      | MARIA ABITHAA VICTORIA C                      | INALIMT21         |            |                                           | <u>K/</u>                               |                                           |                                             | X.           | 1              | 1                   | - 8                            | 3                            |
|      | MARIA ANTONY SNOWILL J                        | IMALIMITZ2        | *          | 1                                         | X                                       | ×                                         | <u></u>                                     | 10           |                | х.                  |                                |                              |
|      | MARIA BENJAMINI A                             | INAUMT23          | -          |                                           | 1.                                      | Х.                                        |                                             | <u>x</u>     | X              | τ                   | 3                              |                              |
|      | MARLAMMAN P                                   | INAUMT24          | du         |                                           |                                         |                                           |                                             | ¥            |                | 8                   |                                | х                            |
|      | MARIASULI II                                  | IVAUMT25          |            | ab                                        | - R.                                    | - 40                                      |                                             | X            |                | х.                  | A                              | 3                            |
|      | MEGH                                          |                   | 3          | . 1                                       |                                         | 8                                         | 1                                           | X            | 1.31           | x                   | - N -                          |                              |
| -    | - the delivery                                | INAUMT36          | 1          | 1                                         |                                         | 3                                         |                                             |              |                | *                   |                                |                              |

& Romale Baufico

|      | III RISE MAYHE MATRIX 2011-20 | *         | Course Tale: DESCEDIF CHEMINS<br>Course Indexerver: Mo. M. Jeyalakahna<br>Course Indexege: Dr.O. Pracifica     |            |           |                |                               |               |            |            |          |          |
|------|-------------------------------|-----------|----------------------------------------------------------------------------------------------------|------------|-----------|----------------|-------------------------------|---------------|------------|------------|----------|----------|
| S.Na |                               |           | 05.07.2021                                                                                                    |            |           | 88,87,2821     | 89.87.3921                    | 12,87,2821    | (3.47.292) | 14.87.2021 | Not and  |          |
|      | CARINE                        | RegNa     | 2.00-4.00 p.m.<br>(7 hours)                                                                                    | Chinese    |           | 2.00 4.00 p.m. | 2.00-4.00 p.m.                | 100-6.00 p.m. |            |            |          | 11111    |
| 2    | ANGEL MEBCY J                 | INAUMTOI  |                                                                                                    | Li Menerel | 12 hearts | (2 kmm-c       | Contract of the second of the | () hearst     | () Barris  | (7 beard   | Cleant   | (Thereit |
| 1    | ANTO SNOW SHERINE I           | 19AUMTU2  |                                                                                                    |            | - X       | -              |                               |               | 3          |            | 6        |          |
| -    | ANTONY ROSLA                  | IMAUNITUS | the second second second second second second second second second second second second second second second s | 1          | 1         | <u>×</u>       |                               | - 1           |            |            |          | 8.       |
| 4    | AROCKIA CATHRINE SHARUBALA E  | 19AUMT04  | ×                                                                                                    | 1          | 1         | 20             |                               | - K-          | 1          |            |          |          |
| 3    | ARLINAA                       | PRAL/MT05 |                                                                                                    |            | 1         |                |                               |               | 1          | 4          |          | 8        |
| ñ    | ASHINA PARVEEN S              | 19AUMTOR  |                                                                                                    |            | 1.        |                | 3                             | 4             | h.         |            | 1.0      | E.       |
|      | BLESSY JEBARANIA              | 19AUMT07  | x                                                                                                    | 1          |           |                | 3                             |               | 1          |            | 3        | τ.       |
|      | CAROLIN BELCIA R              | PAUMTUR   | x                                                                                                    | 1          | 1         | 1              | *                             |               |            |            |          | 1        |
|      | DASNAVIS ROBANCIA             | T9ALMT09  |                                                                                                    |            | 1         | 1              |                               |               | 3          |            |          |          |
|      | DILANYA                       | TRAUMTIO  | A.:                                                                                                    |            |           | 2              |                               | ×             | (K.)       | x          |          |          |
|      | EMINIA LUKRAGI J              | ISAUMTII  | at                                                                                                    |            | -         | 10             | -                             |               | ×.         | 1          |          |          |
| 12   | HARITHAS                      | INAUMTES  | 10                                                                                                    | 1          | 3         | 1              |                               |               | - 5        | x          | - 1      | (E. )    |
| 13   | HEMALATHAB                    | ISACMT13  | x.                                                                                                    | 4          |           |                | x                             | 8             | *          | - 40       | 3        | - 3.     |
| 14   | JEBENA J                      | INAUMTIA  |                                                                                                    | T          | 1         |                | x                             | - 1           |            | <u>×</u>   |          | 8        |
| 15   | JEFFRINA J                    | IRAUMTES  |                                                                                                    | 8          | 1         |                | 1                             | .4            | 40         | 8          | 1        |          |
| 16   | JUNCY JOSE P                  | 19AUMT16  | - 16                                                                                                    | 1          | x         |                |                               |               | 18.7       | 1C         |          | - 26 -   |
| 17   | KAN MORAIS R                  | INAUMTIT  |                                                                                                    | 1          | ab .      | 1              | -                             | 1             | 1          | 3.         | x        | - 16     |
| 18 3 | MAHALAKSHMIG                  | ISAUMTIN  |                                                                                                    | 1          | 1         |                | - X.                          |               | 40         | 1 (        |          | R.       |
| 19 1 | MAHALAKSHMI M                 | 19AL/MT19 |                                                                                                    | x          | · ·       |                | 3                             | *             |            | <u>r</u>   |          | .1       |
| 20 3 | MARESWARJ B                   | 19AUMT20  |                                                                                                    |            | 1         | T              | - X.                          | 1             |            |            | 2        |          |
| 21 1 | MARIA ABITHAA VICTORIA C      | ISAUMT21  |                                                                                                    | 1          | 1         | 1              | -                             |               |            | - E        |          |          |
| 22 1 | MARIA ANTONY SNOWELS J        | IRAUMT22  |                                                                                                    |            | -         |                |                               | - 1           | . 1        |            | - 2      |          |
|      | MARIA BENJAMINI A             | IVALMT23  | 1                                                                                                    |            | *         |                | -                             | 1             |            | T          | X.       | ×        |
|      | MARIAMMAL P -                 | INAUMT24  |                                                                                                    | 1          | 1.        | ite .          |                               |               |            | ×          |          |          |
|      | MARIASUJI B                   | IPAUMT25  |                                                                                                    |            | x         | 1              |                               |               |            |            | -        |          |
| 1.0  | MEGT B                        | INAUMTIA  |                                                                                                    |            |           |                |                               |               |            |            | 5.<br>1- |          |

g Rimilla Pacifia

|           |                                                                                                    |                                                                                                    | A DESCRIPTION OF |            |            |            |               |                                                                                                    |                                                                                                    |                  |                                                                                                    |                                                                                                    |
|-----------|----------------------------------------------------------------------------------------------------|----------------------------------------------------------------------------------------------------|------------------|------------|------------|------------|---------------|----------------------------------------------------------------------------------------------------|----------------------------------------------------------------------------------------------------|------------------|----------------------------------------------------------------------------------------------------|----------------------------------------------------------------------------------------------------|
|           |                                                                                                    |                                                                                                    |                  |            |            |            |               |                                                                                                    |                                                                                                    |                  | And in case of the local division of the local division of the loc | And in case of the local division of the local division of the loc |
|           | THE R. S. MATHEMATICS. MILL-181                                                                                                    | And in case of the local division of the local division of the loc |                  |            |            |            |               |                                                                                                    |                                                                                                    |                  |                                                                                                    |                                                                                                    |
|           |                                                                                                    | And in case of the local division of the local division of the loc |                  | American   |            |            |               | Contraction of the local division of the local division of the loc | And in case of the local division of the local division of the loc | A REAL PROPERTY. |                                                                                                    |                                                                                                    |
| 27        | MICHAL FELIX M                                                                                                    | -                                                                                                    | 28.87,2621       | 32.07.2021 | 23.07.2821 | 24.07.3921 | 27.07.2021    | 29.07.2023                                                                                                    | 38.07.2021                                                                                                    | 31.87.2021       |                                                                                                    |                                                                                                    |
| -         | MONISHA ROSE G                                                                                                    | INAUMT27                                                                                                    |                  |            |            | 1          | 1             | x                                                                                                    | -sb-                                                                                                    | x                |                                                                                                    |                                                                                                    |
| -         | MUKILAR                                                                                                    | IBAUMT28                                                                                                    |                  | 1          | X          | A          | 1. K.         | x                                                                                                    |                                                                                                    |                  | 1                                                                                                    | *                                                                                                    |
| -         |                                                                                                    | INAUMT29                                                                                                    |                  | 1          | x          |            |               | x                                                                                                    |                                                                                                    | T                | х                                                                                                    |                                                                                                    |
|           | PALKANIP                                                                                                    | FFAUMT30                                                                                                    |                  |            | - 10       | х          | st            | ub                                                                                                    | ih                                                                                                    |                  |                                                                                                    |                                                                                                    |
| COLUMN ST | and the second second se | (CTMUARI                                                                                                    | -                | de         | ith        |            | τ.            | ub .                                                                                                    |                                                                                                    |                  | х                                                                                                    |                                                                                                    |
| -         | and the second second se | INALMED2                                                                                                    |                  |            |            |            |               |                                                                                                    |                                                                                                    |                  |                                                                                                    |                                                                                                    |
| -         | CONTRACTOR NOTION IN                                                                                                    | 18ALMT33                                                                                                    | 30               | 1 K        | 8.         |            | 40            | ah                                                                                                    |                                                                                                    | 1. C             | 1                                                                                                    |                                                                                                    |
|           | - PROTECTION D                                                                                                    | 19AUMT54                                                                                                    |                  | ab         | 3.         | 38         | 36            | idi.                                                                                                    | 10                                                                                                    | atr              |                                                                                                    | x                                                                                                    |
|           | CONTRACT.                                                                                                    | UNAUMT35                                                                                                    |                  |            | alt.       | ab .       |               | (d):                                                                                                    | ж                                                                                                    | ih.              |                                                                                                    |                                                                                                    |
|           | C. Schwart                                                                                                    | 19AL/MTM                                                                                                    |                  |            | x          | 1          |               |                                                                                                    |                                                                                                    |                  |                                                                                                    | т.                                                                                                    |
| 37        | SAHAYA PERDIBA PRAKASI K                                                                                                    | 18AUM737                                                                                                    |                  |            | x          |            |               | T                                                                                                    | 1                                                                                                    |                  | 8                                                                                                    | 8                                                                                                    |
| _         |                                                                                                    | IBAUMT24                                                                                                    | X                |            | Ú.         | 1          |               |                                                                                                    | *                                                                                                    |                  |                                                                                                    |                                                                                                    |
|           | SANTISANA SUNDARI M                                                                                                    | PALMER                                                                                                    | x                |            | ab         | x          |               | -                                                                                                    | 1                                                                                                    | 1                |                                                                                                    | 8                                                                                                    |
|           | Constant and a state of                                                                                                    | INAUMTHE                                                                                                    |                  |            |            | 1.         | 3             | R.                                                                                                    | x                                                                                                    |                  | 1                                                                                                    |                                                                                                    |
| -         | SELLIAMMAL B                                                                                                    | INAUMTAL                                                                                                    |                  | 1          |            | 1          | x             | - 1                                                                                                    | T                                                                                                    | 1                | X                                                                                                    | x                                                                                                    |
| C         | SHALINI M                                                                                                    | 19AUMP42                                                                                                    | 8                | 4          |            | 8          | -             | 5                                                                                                    |                                                                                                    | 45               | ab I                                                                                                    |                                                                                                    |
| 43        | SHIMANIAC                                                                                                    | INAUMITA)                                                                                                    | x                | 1          | 8          | 10         | ub            | 3                                                                                                    | x                                                                                                    | 10               | 1                                                                                                    | - X                                                                                                    |
| 44        | SHERAT                                                                                                    | TRALIMT44                                                                                                    | λ.               | A          | K          | 1          |               |                                                                                                    |                                                                                                    | -                |                                                                                                    | 1                                                                                                    |
| 43        | SPICA1                                                                                                    | IRAL/MT45                                                                                                    | 1                | x          | 40.        | 3          | X             |                                                                                                    | -                                                                                                    |                  | dh                                                                                                    |                                                                                                    |
| 46        | STERLY D                                                                                                    | INAUMTAN                                                                                                    | x                |            |            | X          | 1             |                                                                                                    |                                                                                                    |                  |                                                                                                    | x                                                                                                    |
| 47        | VARSHA'S                                                                                                    | 19AUMT47                                                                                                    | 8                |            | x          |            | 1             |                                                                                                    | 2                                                                                                    | 1                |                                                                                                    | 6                                                                                                    |
| 48        | WARSHGA ABOCKENA FRANCES A                                                                                                    | 28ALMT48                                                                                                    | ×.               |            |            | 2          | -             |                                                                                                    | 3.                                                                                                    |                  |                                                                                                    |                                                                                                    |
|           | and the second second se | IRAUMT49                                                                                                    |                  | 1          |            |            |               |                                                                                                    | 8                                                                                                    |                  | x                                                                                                    |                                                                                                    |
| 50        | ACCOUNTS OF                                                                                                    | TRAUMTSO                                                                                                    |                  | X          | -          |            | <u>т</u><br>к | 1                                                                                                    | E.                                                                                                    | 40.              | 3.                                                                                                    |                                                                                                    |

g- Brisille Bai fi-

|      | •                          |            | Course Instri | return Ma. M.J. | ryalakalimi |                  |            | *          |            |            |              |            |
|------|----------------------------|------------|---------------|-----------------|-------------|------------------|------------|------------|------------|------------|--------------|------------|
| _    | HERSE, MATHEMATICS 202     | 11 - 2022  |               | 1 10 10.7/20    | THE PERCENT | California de la |            |            |            |            | A CONTRACTOR | 19.07.2023 |
|      |                            |            | 05.07.2021    | 06.07.3821      | 07.07.2821  | 88.07,2021       | 04.07.202T | 33.07.2921 | 13.07.3021 | 14.07.2021 | 16.87.2823   |            |
| 27   | MICHAL FELLX M             | 19AUMT27   | -             | ab              | 8           |                  |            |            | 1. ·       | 5          |              |            |
| - 28 | MORESHA ROSE G             | TRAUMT28   |               | 1               | R.          | ab               |            | ¥.         |            |            | 1.           | х.         |
| 29   | MUKILAR                    | IVALIMT29  | x             |                 |             | 1                |            | ¥-         |            |            | 1            |            |
| 30   | MUTHU YIXZESWARD           | IRAUMT20   | *             |                 |             |                  |            | х          |            |            |              | ab         |
| 31   | PALKANIP                   | PRAUMTRE   | X             |                 |             | Call:            | 10         |            | τ          | 10         | 46           |            |
| 52   | PARIPOORANA JEFFRINA 7     | TRAUMTEZ   | x             |                 |             |                  | x          |            | -          |            |              |            |
| 33   | PAULIN PACKIAM B           | ISAUMTER   |               | R               | 1           | 1                |            |            |            | e          |              | 3          |
| 34   | PRAVEENAS                  | TRAUMTH    |               |                 | ab .        | 1                | -          |            | x          |            |              |            |
| 35   | RASHIBAJ                   | 19ALIMT35  |               | 1               |             |                  |            | -          | 6          |            |              | x          |
| 36   | RASIKAT                    | IUACATTSS  | - 28          |                 | 1           | *                |            |            |            | 8          | *            |            |
| 37   | SARAYA PERINBA PRAKASI K   | INAUMTET   |               |                 |             |                  |            | *          |            |            |              |            |
| 36   | SANGAVEF                   | INALIMTIN  | - 8           | i i             | *           |                  |            | 8          |            |            | 2            |            |
| 39   | SANTHANA SUNDARI M         | INALIMTIN  | 1             | 8               | *           | 8                | 100        | 1          |            | *          | ab           | -          |
| .40  | SELIN PREETHIA             | 19AUMT40   | 1             |                 | 1.          |                  | - C.       | iki        | 1          | x          | abi          |            |
| 41   | SELLIAMMAL #               | INALIMITAL |               | ab              | 1           | x                |            | T.         | 3          | *          |              |            |
| 42   | SHALINI M.                 | 19AUMTR2   | *             | 38              | X.          | ×                |            | 8.         |            | L.         |              | *          |
| 43   | SHIBANIA C                 | 19AL/MT43  |               | - 11            | 10          | ab               | 1          | ab:        | x          | 1. L       | ib l         | 1          |
| 44   | TAIERS                     | INAUMT44   | 13.K          | sb:             |             | 1                |            | (A)        | x          | - 1        |              |            |
| 45   | SPICA J                    | 19AUMT45   | τ.            |                 | 100         | 1                | 30         | . K        | *          | C.K.S.     | 1            |            |
| 46   | STERLY B                   | IPAUMIA6   | <b>X</b> )    | x               | - 3         | τ.               | 3.         | 6          |            | 2.8        | 1            |            |
| 47   | VARSHA S                   | TRAUMTET   |               | ab .            |             | R. 1             | x          | - X-       |            |            |              |            |
| 45   | VARSTGA ABOCKIYA FRANCIS A | TRAUMTER   |               | 1               | 1           | 18.              | ub         | -          | 1.         |            | i l          | 1          |
| 49   | VINNARASI M                | PRALMETRY  | ab            | uti             | x           |                  |            |            | ab         |            | x            | -          |
| 50   | YAMINI S                   | INAUM750   |               | 8               | 3           |                  |            | x          | K/         | ab         | x            | -          |

Gerille Baufin.

### ST. MARY'S COLLEGE (AUTONOMOUS) CAREER ORIENTED PROGRAMME III B.Sc. MATHEMATICS (2021 – 2022) DEKTOP PUBLISHING

| No | NAME                                                                                                    | REG.NO.              | MARK                                                                                                    | GRADE      |
|----|----------------------------------------------------------------------------------------------------|----------------------|----------------------------------------------------------------------------------------------------|------------|
|    | ANGEL MERCY J                                                                                                    | 19AUMT01             | 89                                                                                                    | A+ GRADE   |
|    | ANTO SNOW SHERINE I                                                                                                    | 19AUMT02             | 73                                                                                                    | A GRADE    |
| 3  | ANTONY ROSI A                                                                                                    | 19AUMT03             | 65                                                                                                    | A GRADE    |
| -  | AROCKIA CATHRINE SHARUBALA E                                                                                                    | 19AUMT04             | 92                                                                                                    | A+ GRADE   |
| 4  | dangentiken some leder some                                                                                                    | 19AUMT05             |                                                                                                    | A GRADE    |
| 5  | ARUNA A<br>ASHINA PARVEEN S                                                                                                    | 19AUMT06             | and the second second second second                                                                             | A+ GRADE   |
| 6  |                                                                                                    | 19AUMT07             |                                                                                                    | A+ GRADE   |
| 7  | BLESSY JEBARANI A                                                                                                    | 19AUMT08             |                                                                                                    | A GRADE    |
| 8  | CAROLIN BELCIA R                                                                                                    | 19AUMT09             | a contract of the second second second second second second second second second second second second second se | A GRADE    |
| 9  | DASNAVIS ROBANCI A                                                                                                    | 19AUMT10             |                                                                                                    | A GRADE    |
| 10 |                                                                                                    |                      |                                                                                                    | A GRADE    |
| 11 |                                                                                                    | 19AUMT11             |                                                                                                    | A GRADE    |
| 13 |                                                                                                    | 19AUMT12             | 1                                                                                                    | A+ GRADE   |
| 1  |                                                                                                    | 19AUMT13<br>19AUMT14 | the second second second second second second second second second second second second second second second se | A+ GRADE   |
| -  | 4 JEBENA J                                                                                                    | 19AUMT14             |                                                                                                    | A+ GRADE   |
| -  | 5 JEFFRINA J                                                                                                    | 19AUMT16             |                                                                                                    | A GRADE    |
| -  | 6 JINCY JOSE P                                                                                                    | 19AUMT17             |                                                                                                    | A GRADE    |
| -  | 7 JOAN MORAIS R                                                                                                    | 19AUMT18             |                                                                                                    | A GRADE    |
| -  | 8 MAHALAKSHMI G<br>9 MAHALAKSHMI M                                                                                                    | 19AUMT19             |                                                                                                    | A+ GRADE   |
| -  |                                                                                                    | 19AUMT20             |                                                                                                    | A+ GRADE   |
| 2  |                                                                                                    | 19AUMT21             |                                                                                                    | A GRADE    |
| 2  |                                                                                                    | 19AUMT22             |                                                                                                    | A GRADE    |
| 2  | New York Control Control of Control of Contr | 19AUMT23             | 62                                                                                                    | A GRADE    |
| -2 |                                                                                                    | 19AUMT24             | 65                                                                                                    | A GRADE    |
| 2  |                                                                                                    | 19AUMT25             | 95                                                                                                    | A+ GRADE   |
| -  | 6 MEGI B                                                                                                    | 19AUMT26             | 87                                                                                                    | A+ GRADE   |
| 2  |                                                                                                    | 19AUMT27             | 60                                                                                                    | A GRADE    |
| -  | 8 MONISHA ROSE G                                                                                                    | 19AUMT28             | 93                                                                                                    | A+ GRADE   |
| -  | 9 MUKILA R                                                                                                    | 19AUMT29             | 89                                                                                                    | A+ GRADE   |
| -  | 0 MUTHU YOGESWARI J                                                                                                    | 19AUMT30             | 74                                                                                                    | A GRADE    |
| -  | 1 PALKANI P                                                                                                    | 19AUMT31             | 60                                                                                                    | A GRADE    |
| -  | 2 PARIPOORANA JEFFRINA J                                                                                                    | 19AUMT32             | - 70                                                                                                    | A GRADE    |
| -  | 3 PAULIN PACKIAM B                                                                                                    | 19AUMT33             | 79                                                                                                    | A GRADE    |
| -  | 4 PRAVEENAS                                                                                                    | 19AUMT34             | 61                                                                                                    | A GRADE    |
| -  | 5 RASHIBA J                                                                                                    | 19AUMT35             | 60                                                                                                    | A GRADE    |
| -  | 6 RASIKA T                                                                                                    | 19AUMT36             | 73                                                                                                    | A GRADE    |
| -  | 7 SAHAYA PERINBA PRAKASI K                                                                                                    | 19AUMT37             | 63                                                                                                    | A GRADE    |
| -  | 8 SANGAVI P                                                                                                    | 19AUMT38             | 83                                                                                                    | A+ GRADE   |
| 3  | 9 SANTHANA SUNDARI M                                                                                                    | 19AUMT39             | 67                                                                                                    | A GRADE    |
| 4  | 0 SELIN PREETHI A                                                                                                    | 19AUMT40             | 75                                                                                                    | A GRADE    |
| 4  | I SELLIAMMAL R                                                                                                    | 19AUMT41             | 70                                                                                                    | A GRADE    |
| 4  | 2 SHALINI M                                                                                                    | 19AUMT42             | 84                                                                                                    | A+ GRADE   |
| 4  | 3 SHIBANIA C                                                                                                    | 19AUMT43             | 85                                                                                                    | 9 A+ GRADE |

|    | Low server a Tr            | 19AUMT44 | 85     | A+ GRADE |
|----|----------------------------|----------|--------|----------|
|    | SNEHA T                    | 19AUMT45 | 60     | A GRADE  |
| _  | SPICA J                    | 19AUMT46 | 79     | A GRADE  |
| _  | STERLY B                   | 19AUMT47 | 100000 | A+ GRADE |
|    | VARSHA S                   | 19AUMT48 |        | A GRADE  |
|    | VARSIGA AROCKIYA FRANCIS A | 19AUMT49 |        | A+ GRADE |
|    | VINNARASI M                | 19AUMT50 |        | A GRADE  |
| 50 | YAMINI S                   | TYAUM150 | . 70   | ADIMOL   |

P. Jeyalassohani

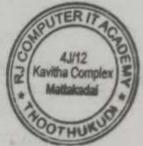

y Prisilly Dai fin

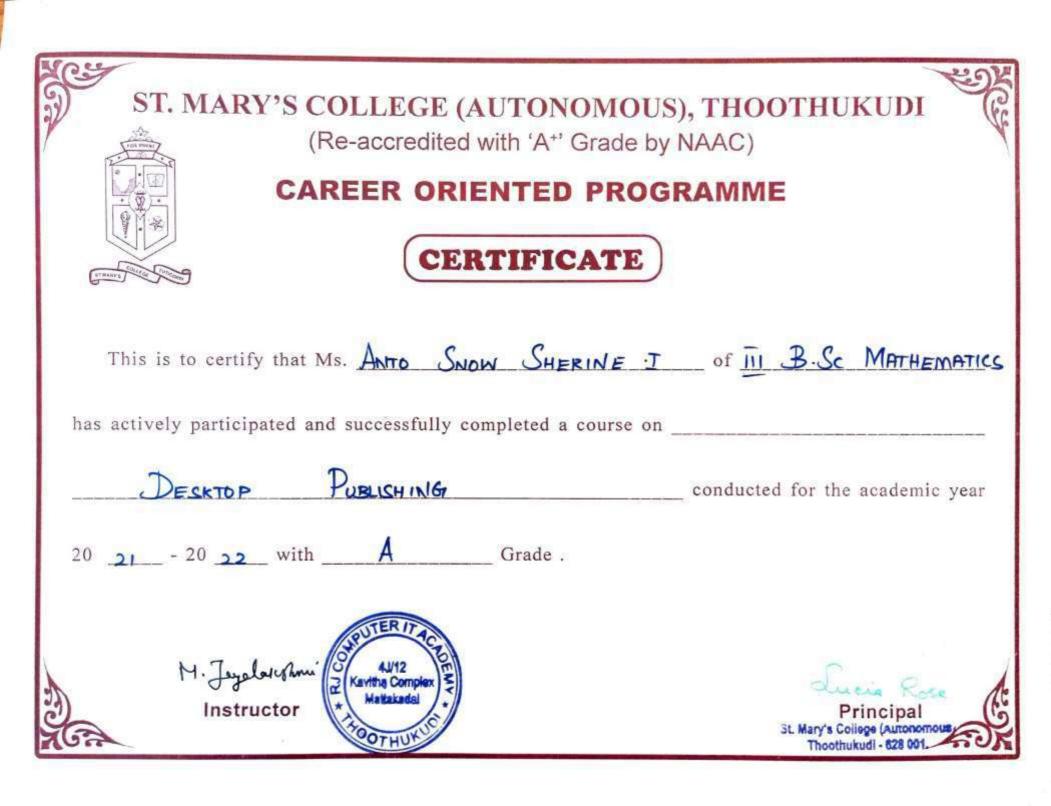